## **ESP8266 AT Command Set**

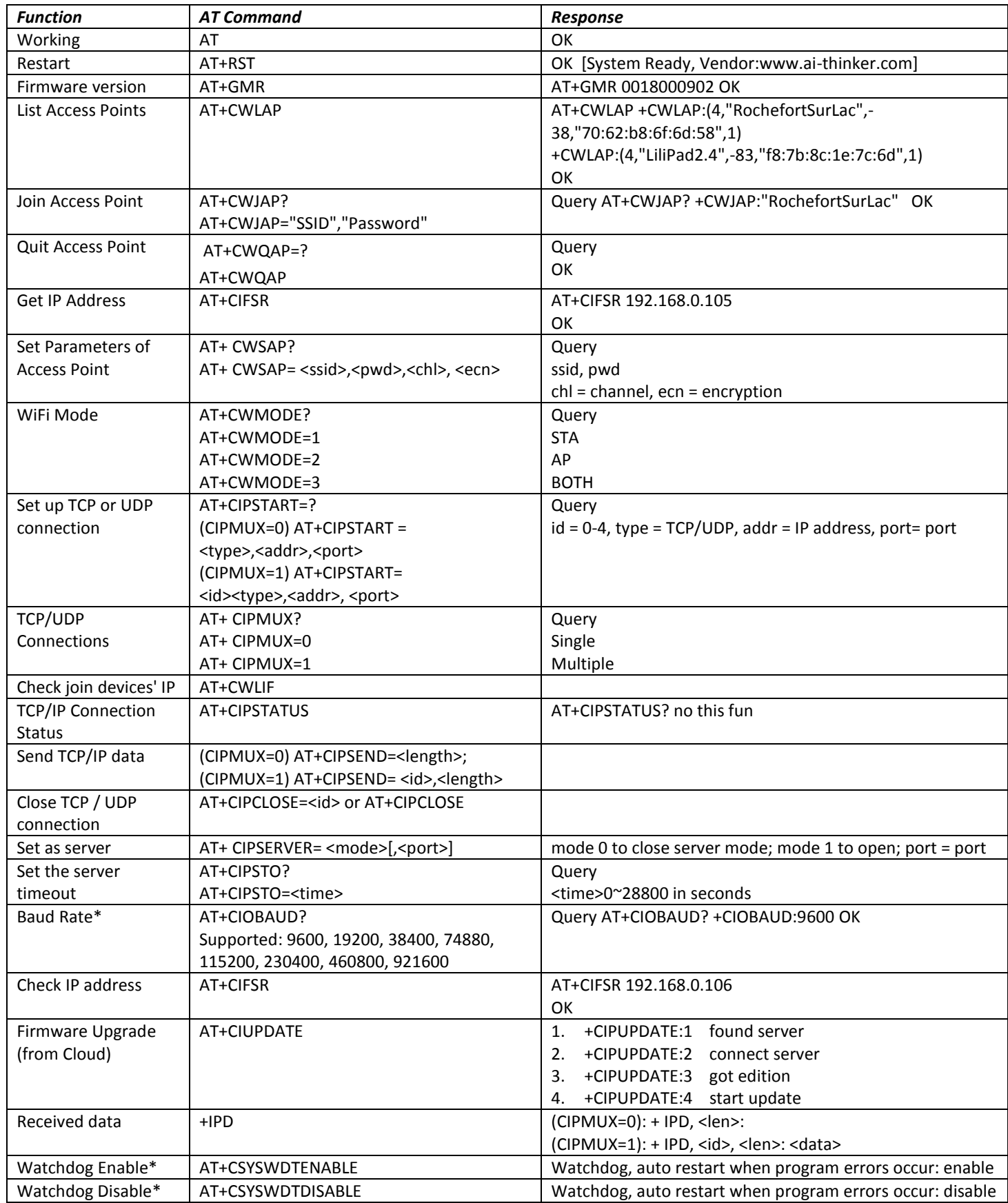